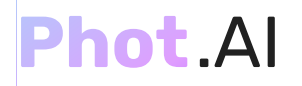

# **Choose your plan**

free credits. No contract or credit card required

### Free Account

Free previews forever

# ₹0

## free credits

Get more free credits if you have invitation code

Register Now

#### Free Forever:

Recommended for personal use and evaluation.

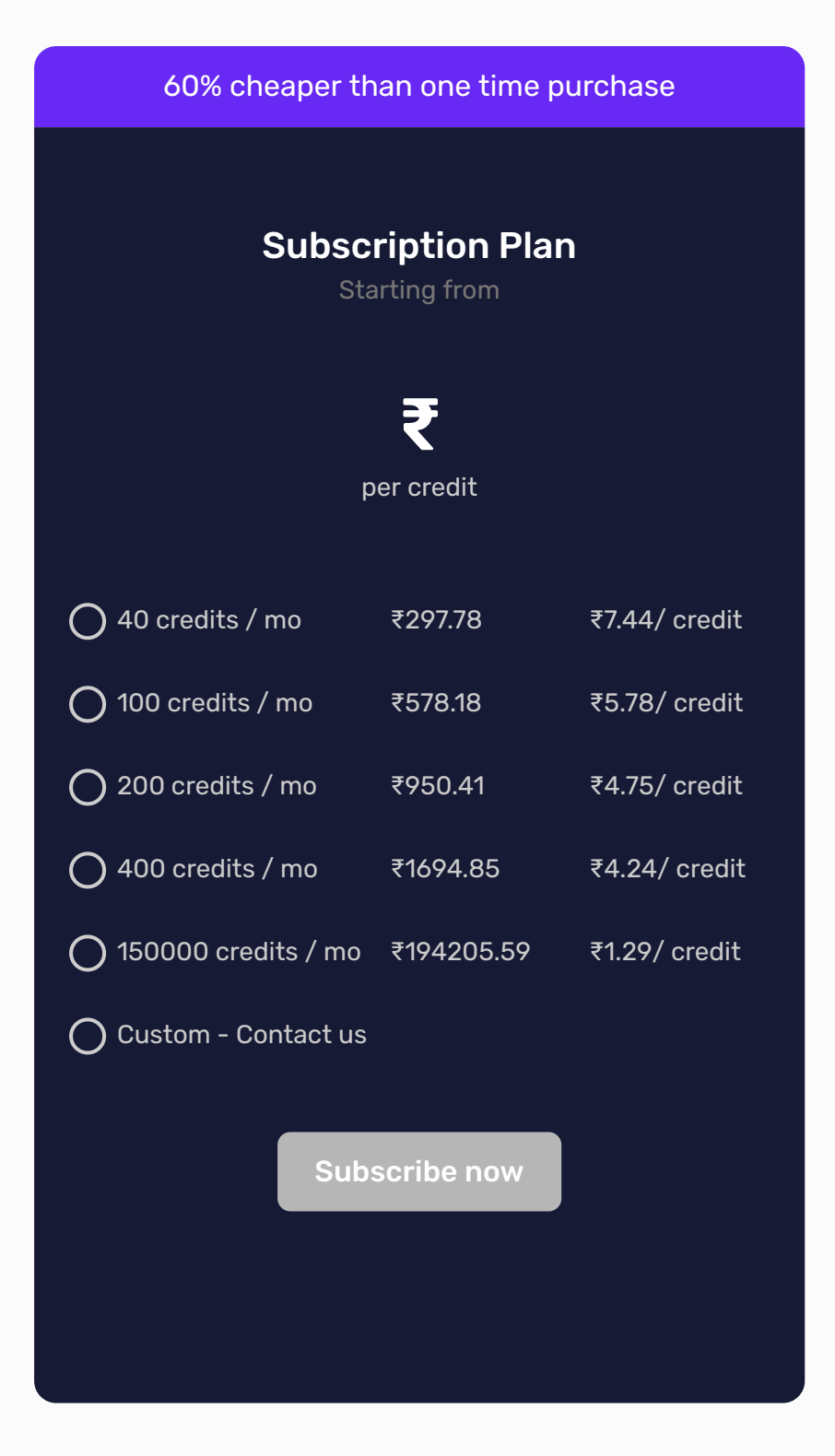

#### Risk free & Flexible:

14 Days Money Back Guarantee, Downgrade, upgrade or cancel any time

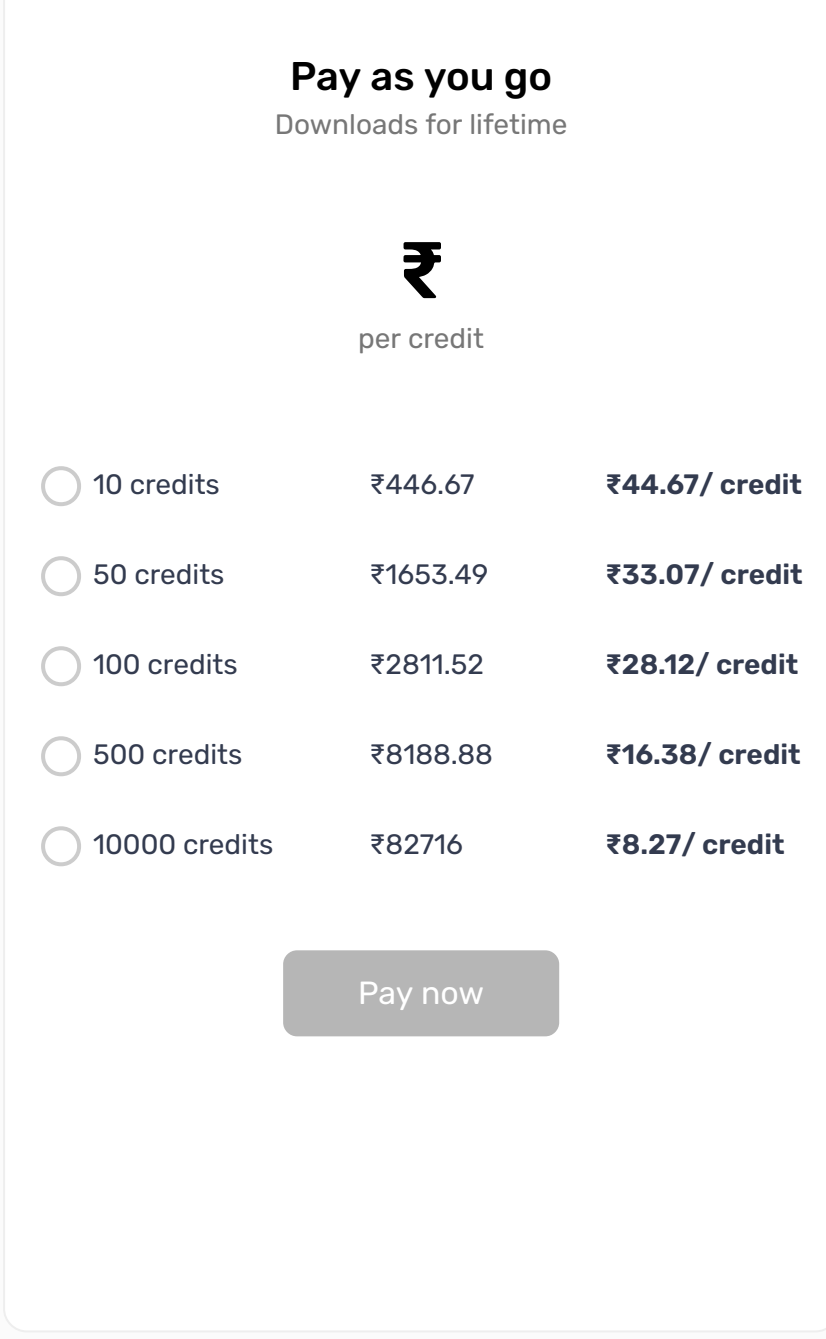

#### Available Forever: Credits available for use anytime forever.

\* 1 image = credit for Object Remover, Background Remover

\*\* 1 image = credits for Background Replacers, AI Photo Editor, Object Remover with Prompt

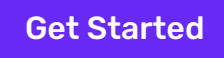

#### Discount for startups

We offer discounts on the Growth plan for early-stage companies. 75% off for your first year. 50% off for your second.

Contact us

### Annual discounts

Save 10% by paying for a year upfront.

Contact us

## Special plans for enterprises

More controls and customisations for your unique organisation

Contact us

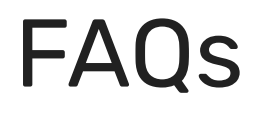

# What is AI object replacement & removal?

AI object replacement or removal is a much advanced form of regular object replacement or removal tools that the world has been using for quite a few years. In AI object replacement or removal, a complex trained artificial intelligence model performs the object replacement or removal to deliver an almost perfect edit in which you will not see any signs of editing. It will repair and restore the image to make it look like the image was always like that.

 $(-)$ 

 $^{(+)}$ 

 $(+)$ 

 $(+)$ 

The AI model performs complex actions such as inpainting and masking based on the learning it has gained from millions of real world images that have been used to train it. It recognises what the selected area of the image represents, it also recognises what is present in the images in the rest of the area. Basis this understanding, it perfectly repairs the area from which the object is removed and ensures that it blends in with the area around it to make it look natural and unedited. Similarly, when an existing object is replaced with a new object, the AI ensures that the addition & position is done in a way that makes the new object look like a natural part of the image.

# How is AI object replacement different from regular object replacer?

How to remove unwanted objects from my photos?

#### How to add elements to pictures using Phot.AI?  $^{(+)}$

How do i remove unwanted objects for free?

How much does it cost to remove people from photos using Phot.AI?

 $(+)$ 

 $(+)$ 

What is the best way to cleanup pictures & get good results?

What if i don't get the desired result on editing?  $\left( \begin{matrix} + \end{matrix} \right)$ 

How to remove text from image using Phot.ai?  $^{(+)}$ 

How to use Phot.ai for watermark remover online?  $\oplus$ 

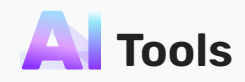

All-in-one photo editor for easy editing and better design.

Terms and [Conditions](https://www.phot.ai/terms-conditions) Cancel [Subscription](https://www.phot.ai/cancel-subscription) [Privacy](https://www.phot.ai/privacy-policy) Policy

© 2023 Phot.AI | All rights reserved.